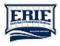

## Receiving secure messages from ECBDD

Sensitivity: Interna

ECBDD email is encrypted by default during transmission. However, some ECBDD partners' technology is outdated or misconfigured and does not accept this form of encryption. For these exceptions and for highly sensitive information (ISP, evaluation for psychological services), when we want recipients to authenticate, before reading email - we would use keywords (in subject line):

+encrypt or #encrypt

Sensitivity: Intern

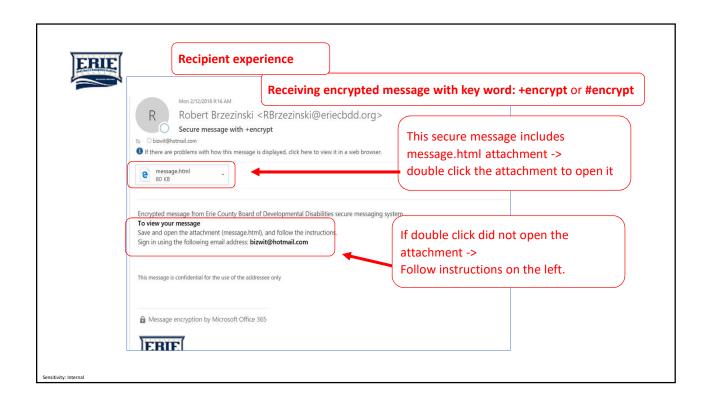

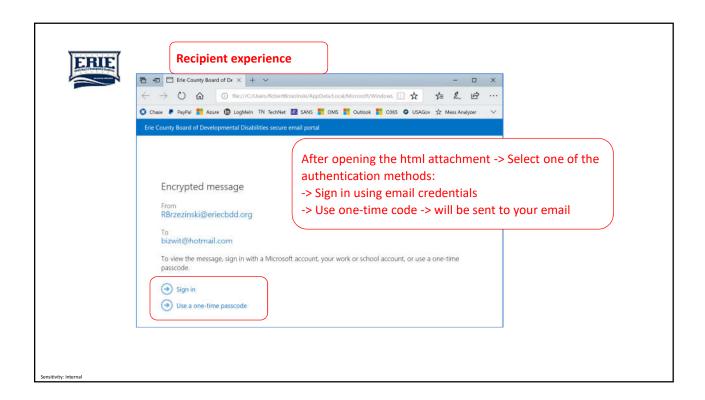

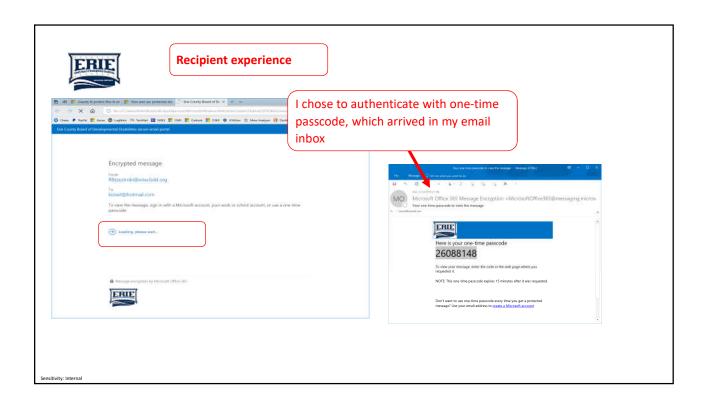

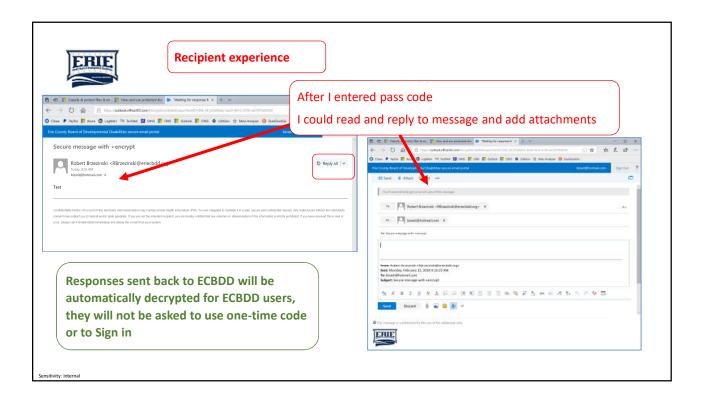